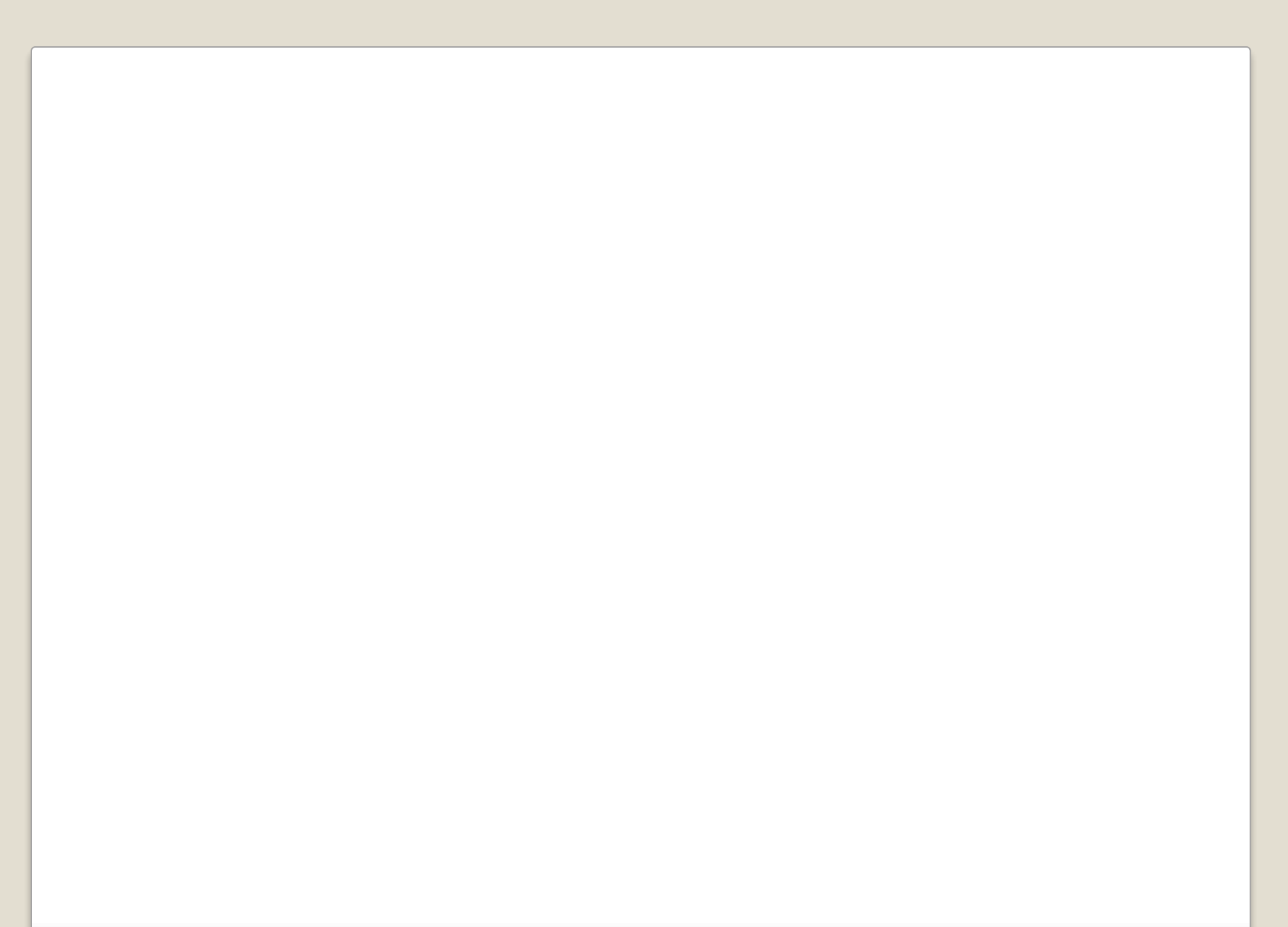

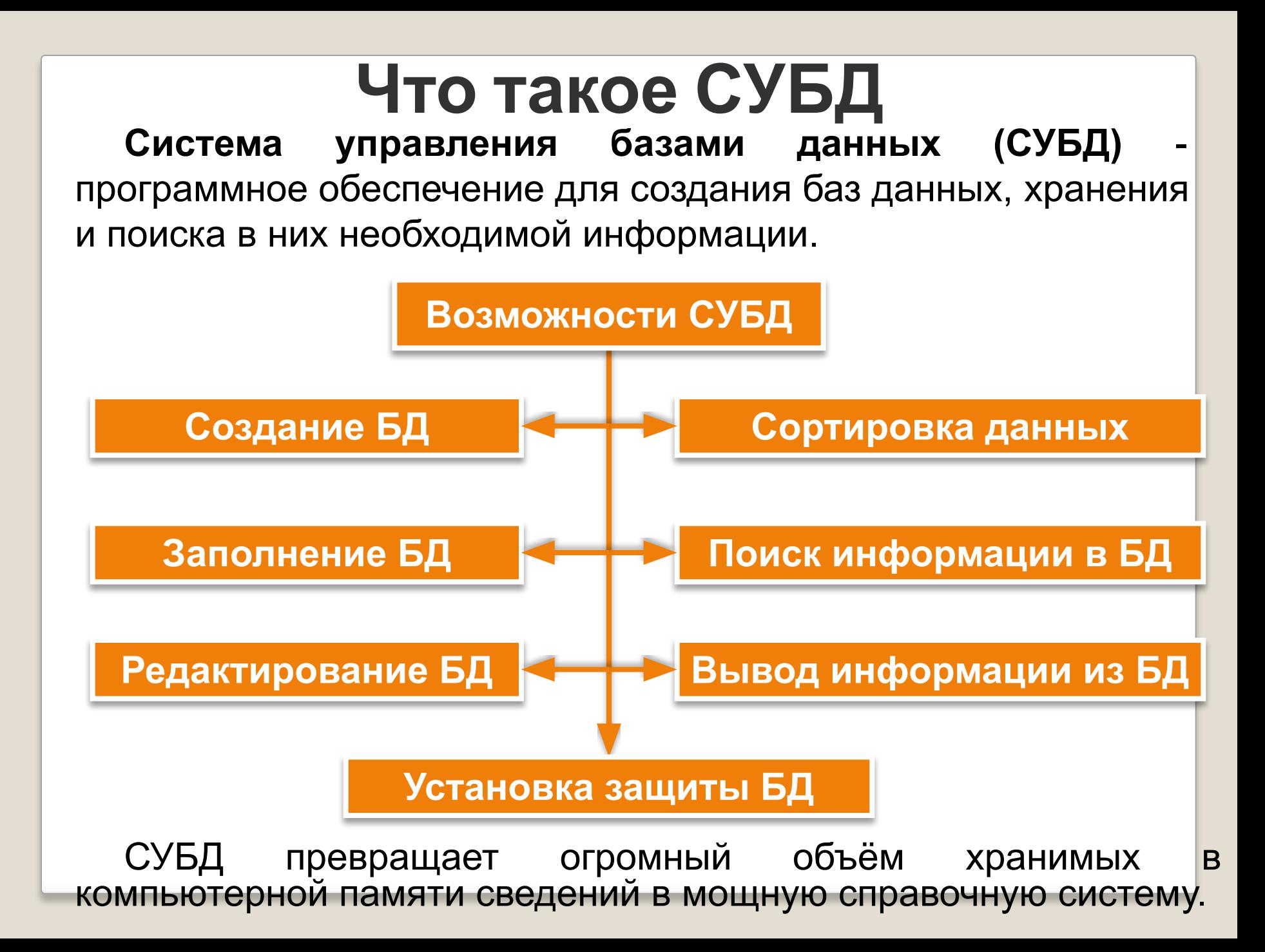

# **Интерфейс СУБД**

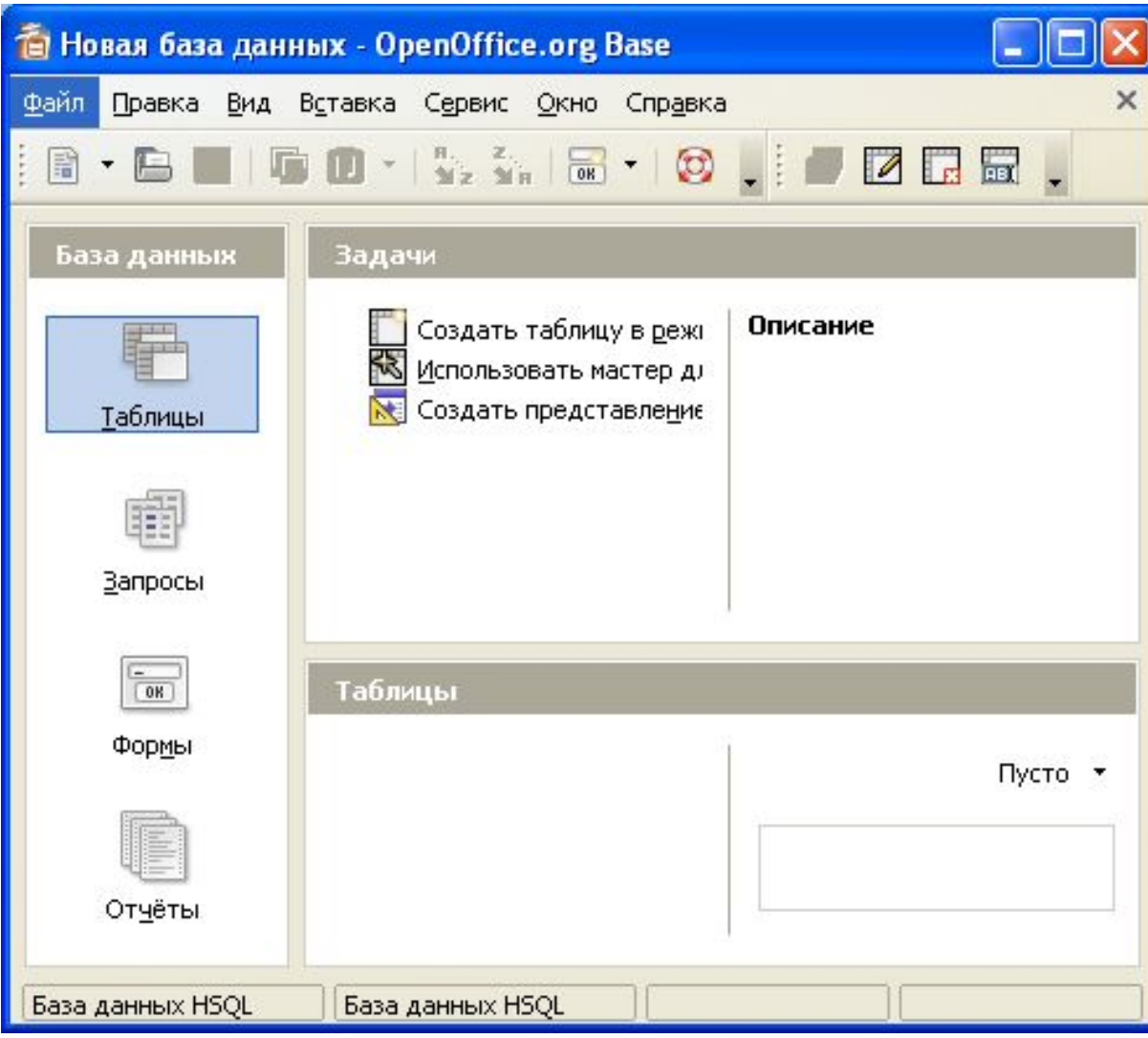

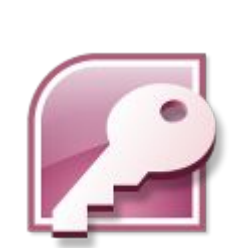

Логотипы БД

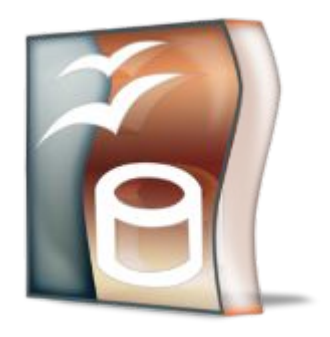

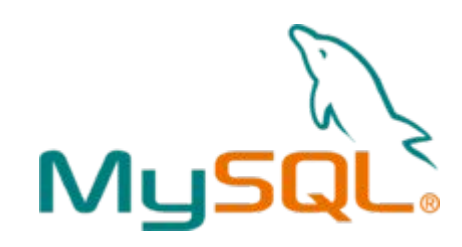

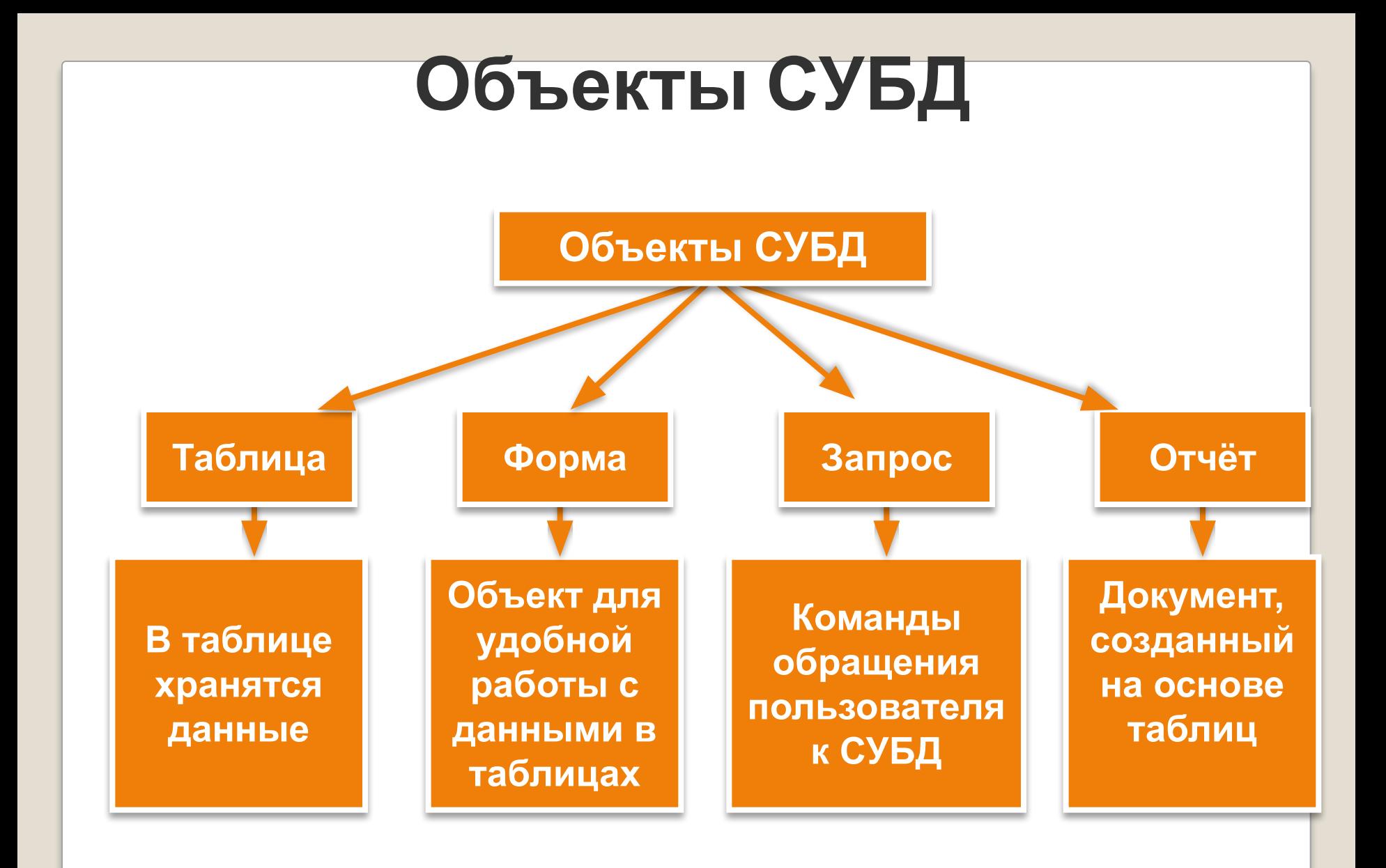

# **База данных «Наш класс»**

#### **СПИСОК (КОД, ФАМИЛИЯ, ИМЯ, ДАТА РОЖДЕНИЯ, ПОЛ, РОСТ, АДРЕС, УВЛЕЧЕНИЕ, НАЛИЧИЕ ПК)**

Поле **КОД** - ключ таблицы базы данных.

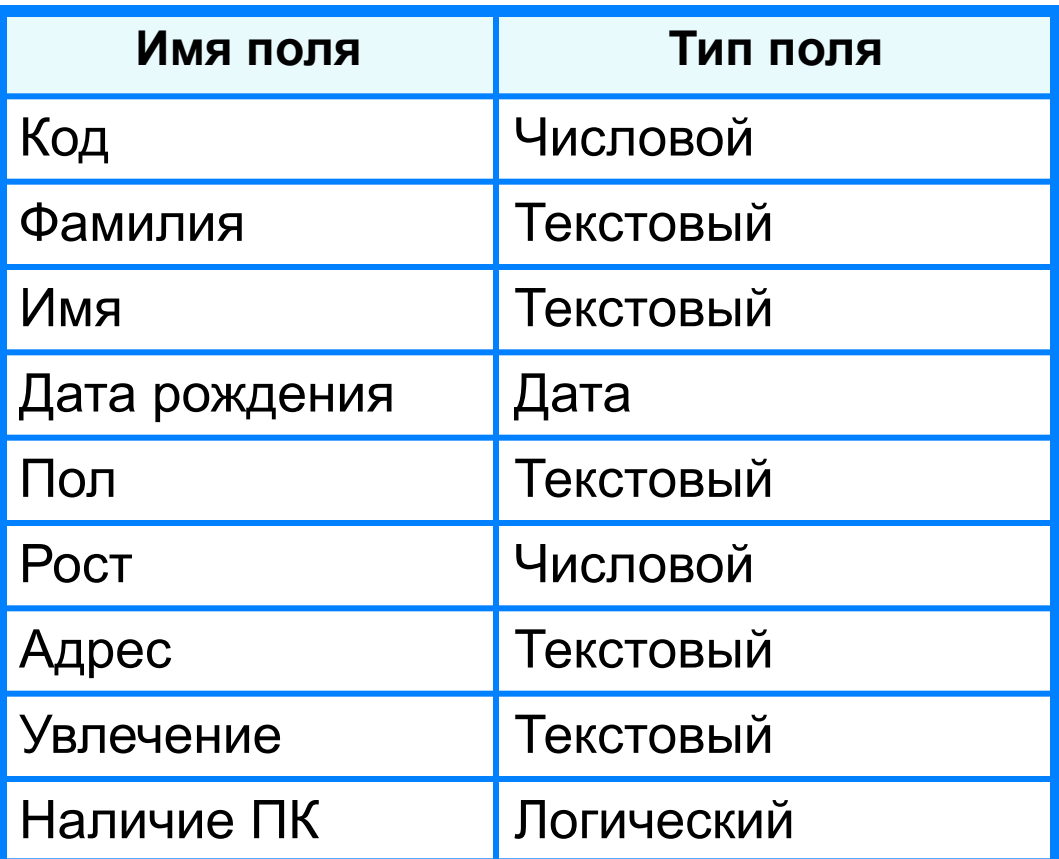

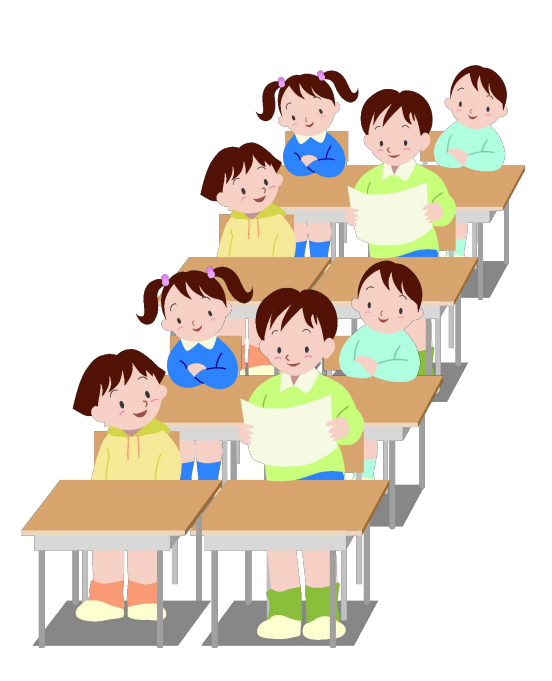

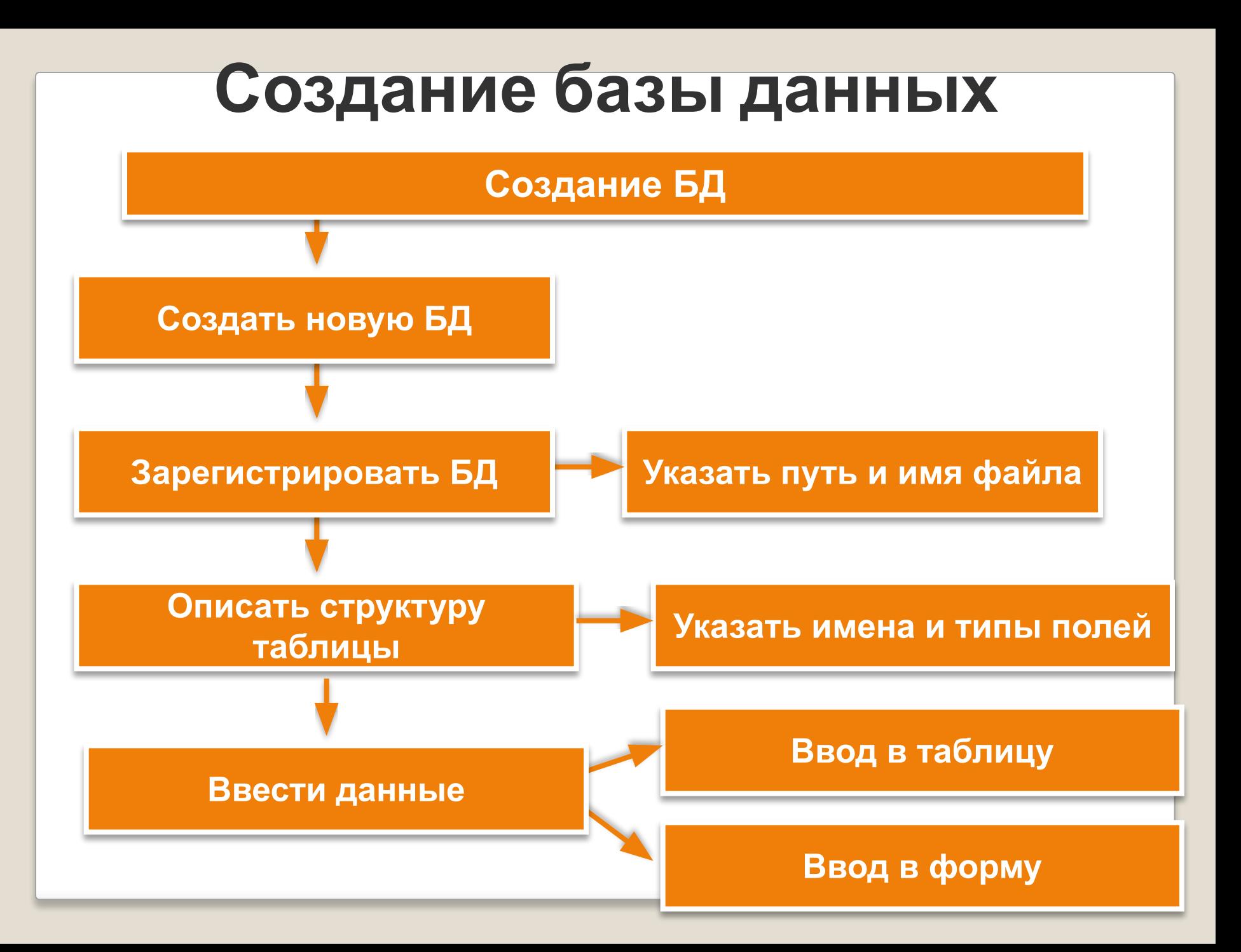

### **Таблица и формы для ввода данных**

#### Таблица для ввода данных

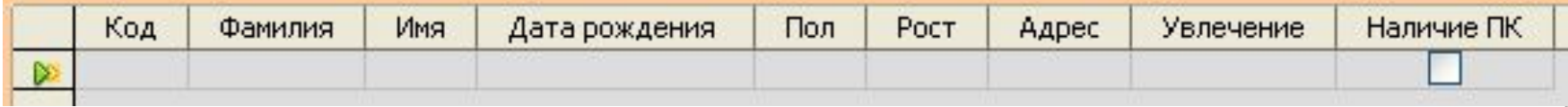

#### Формы для ввода данных

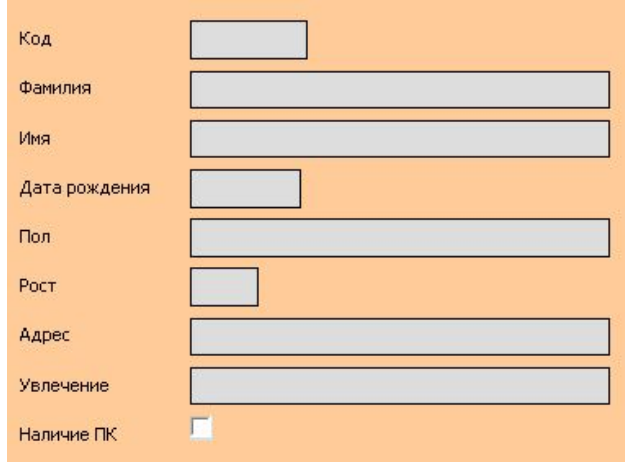

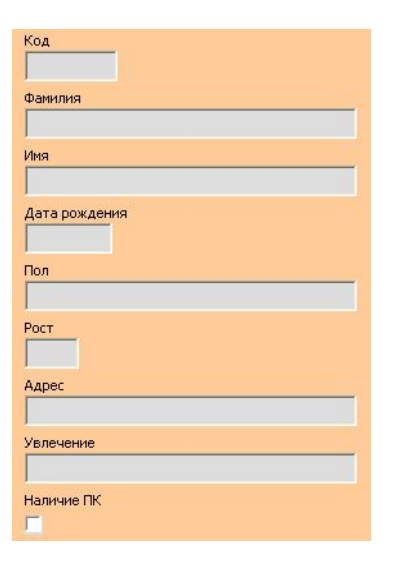

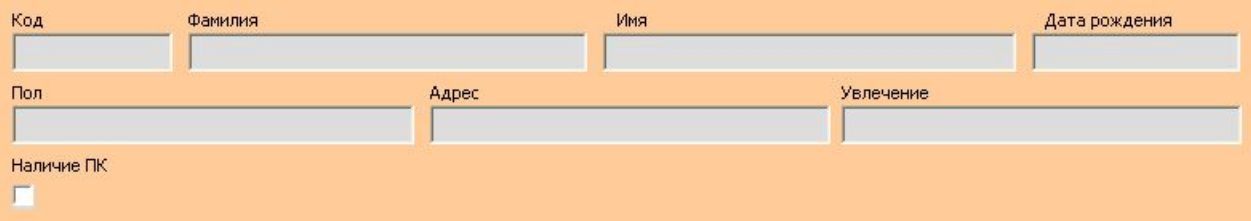

# **Таблица «Список» БД «Наш класс»**

Таблицу можно дополнять, редактировать. Данные можно сортировать по нужному признаку.

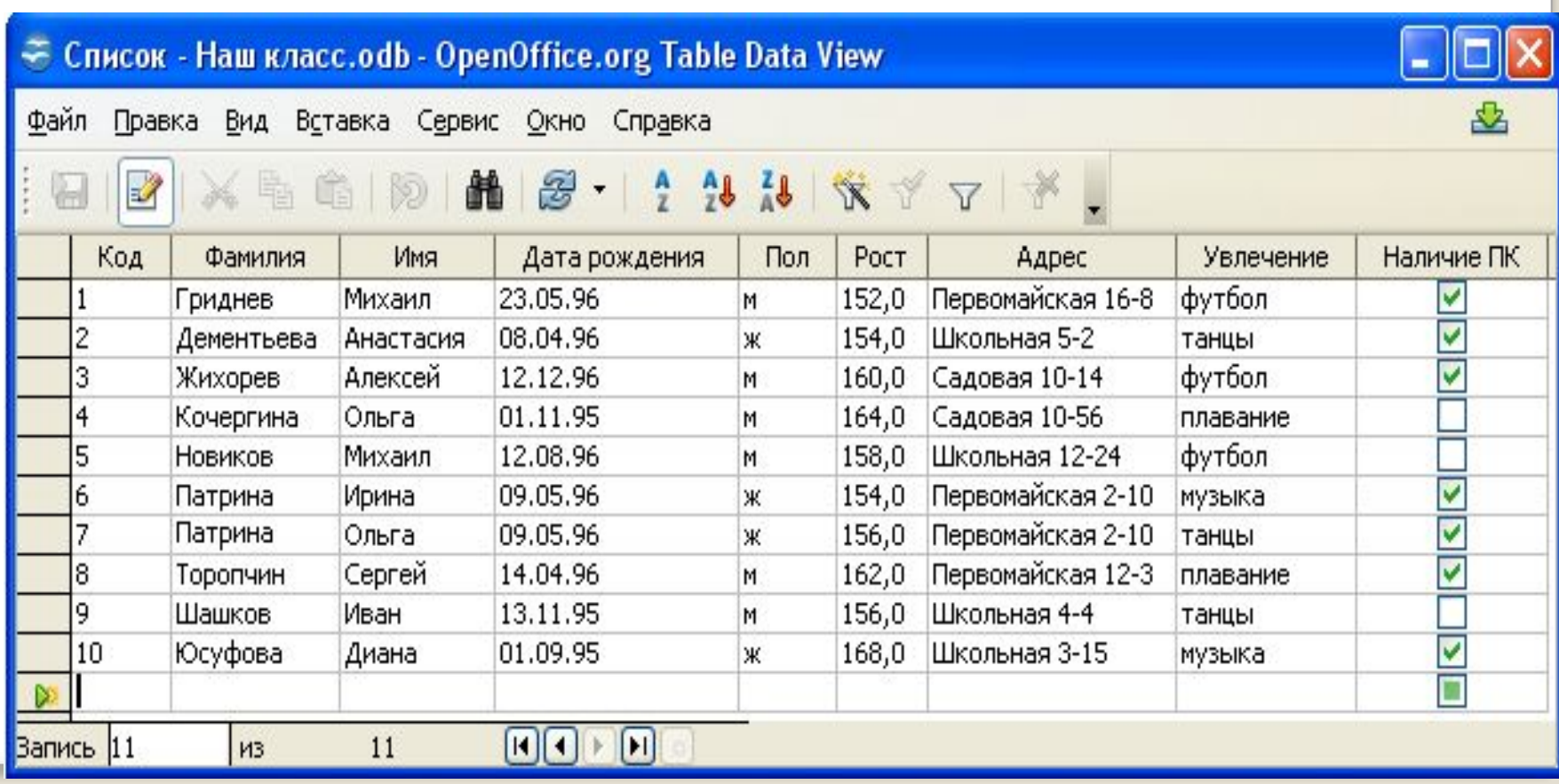

## **Запросы на выборку данных**

*Запрос* или *справка* - таблица, содержащая интересующие пользователя сведения, извлечённые из базы данных.

*Условия выбора* записываются в форме логических выражений, в которых имена полей и их значения связаны операциями отношений.

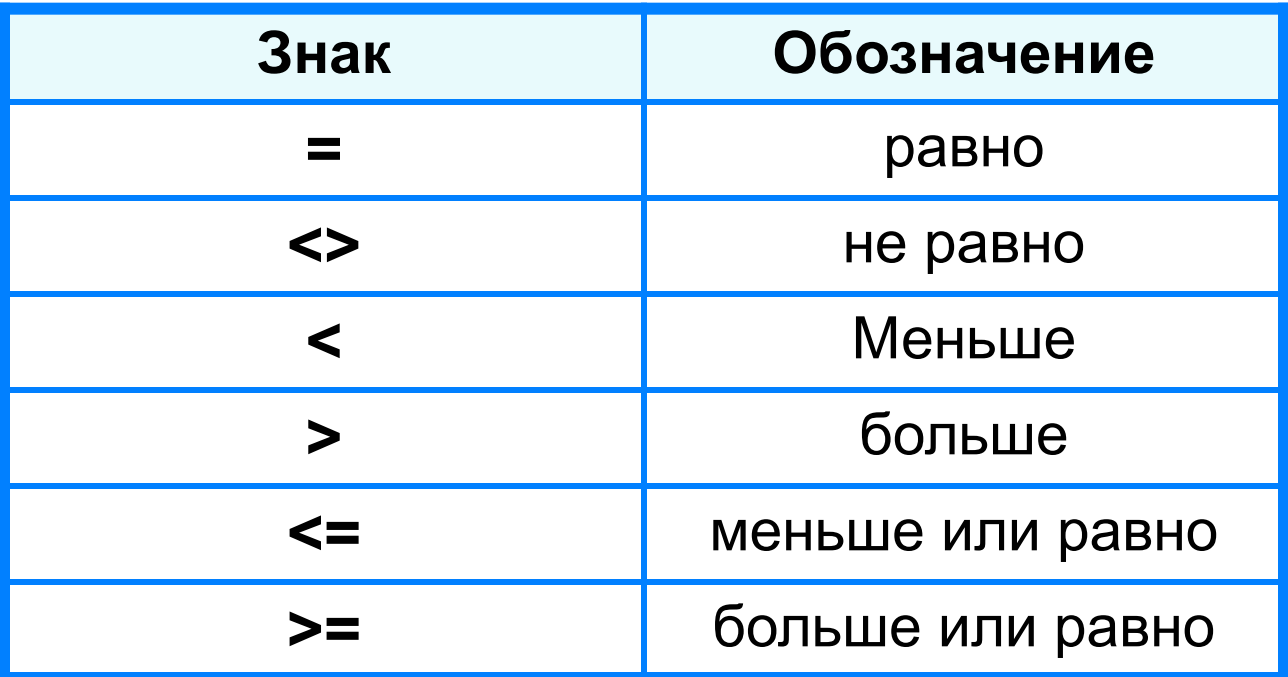

## **Условия выбора**

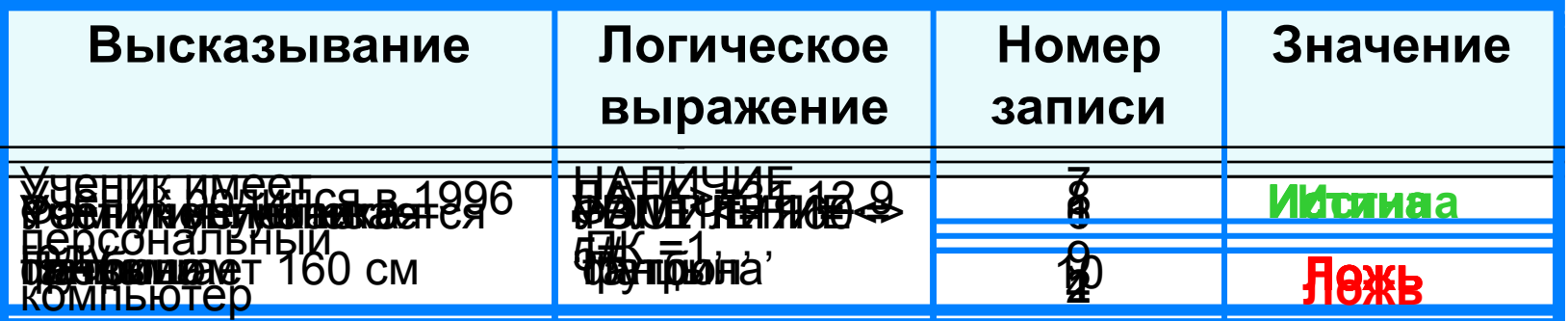

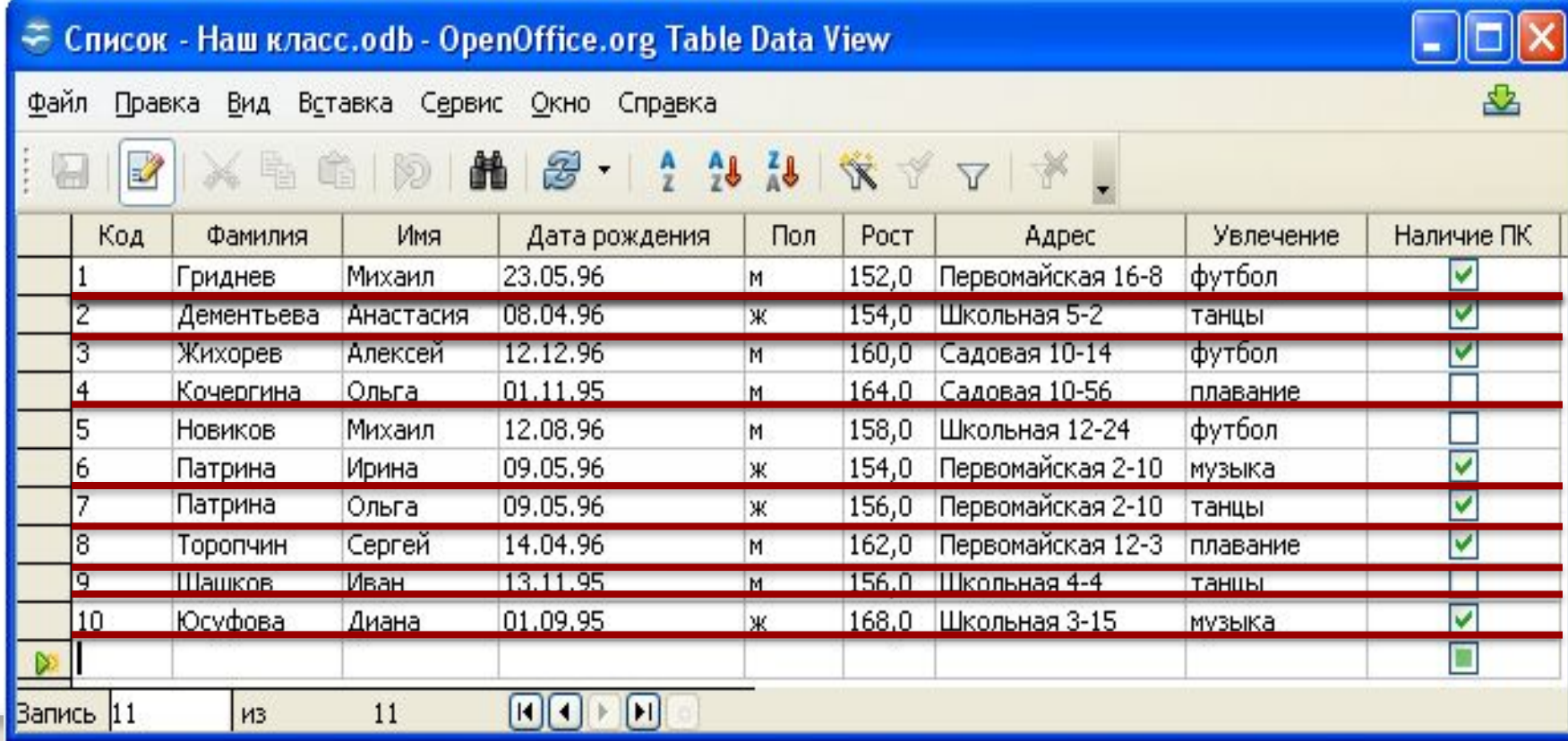

## **Условия выбора даты**

При сравнении дат одна дата считается меньше другой, если она относится к более раннему времени.

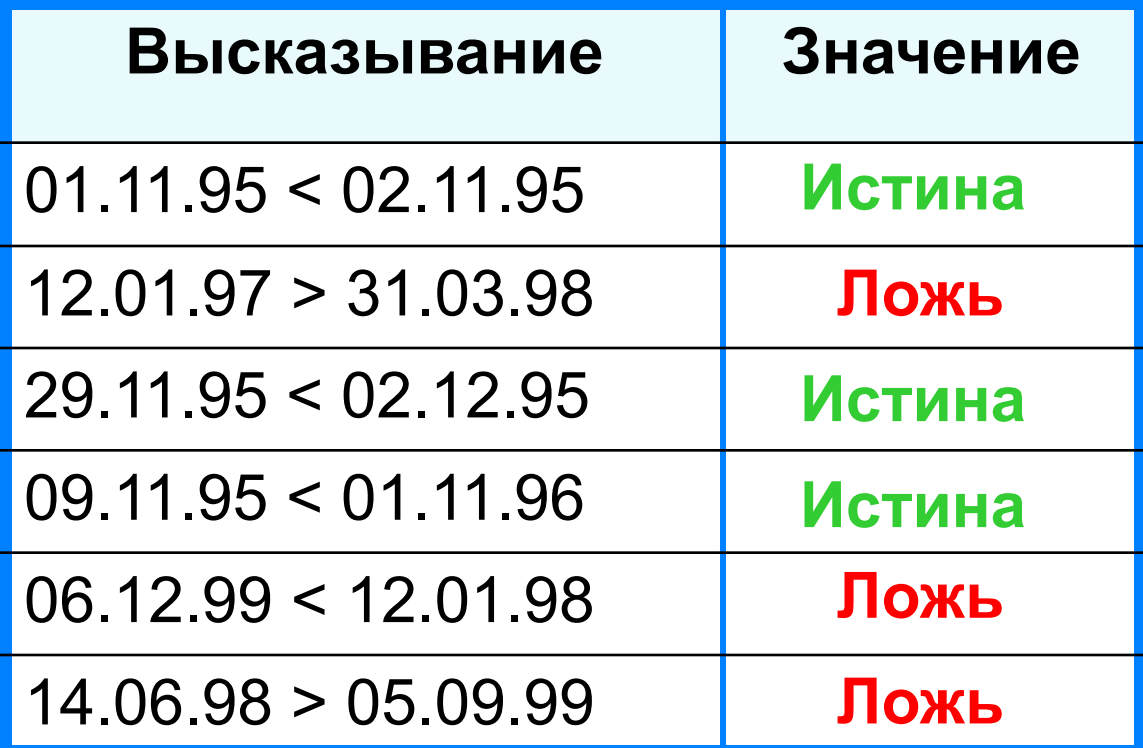

# **Сложные условия выбора**

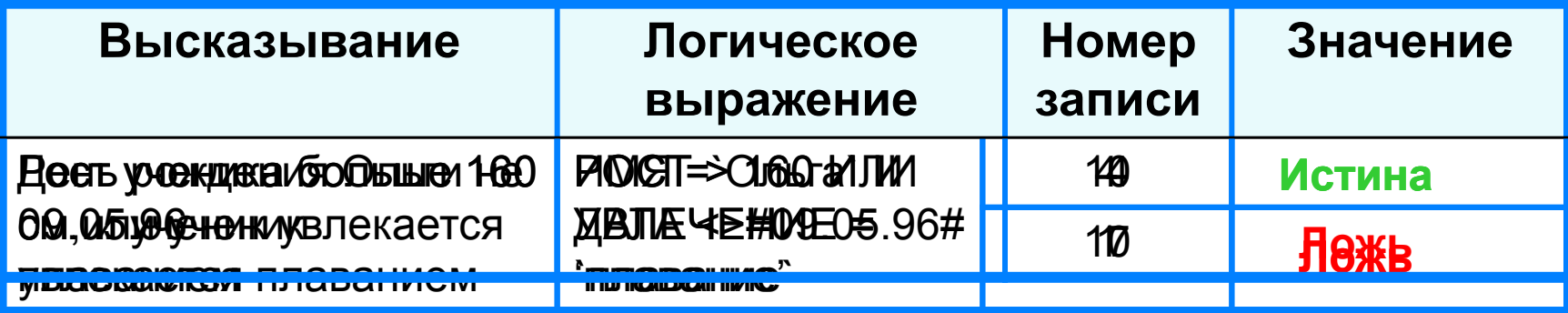

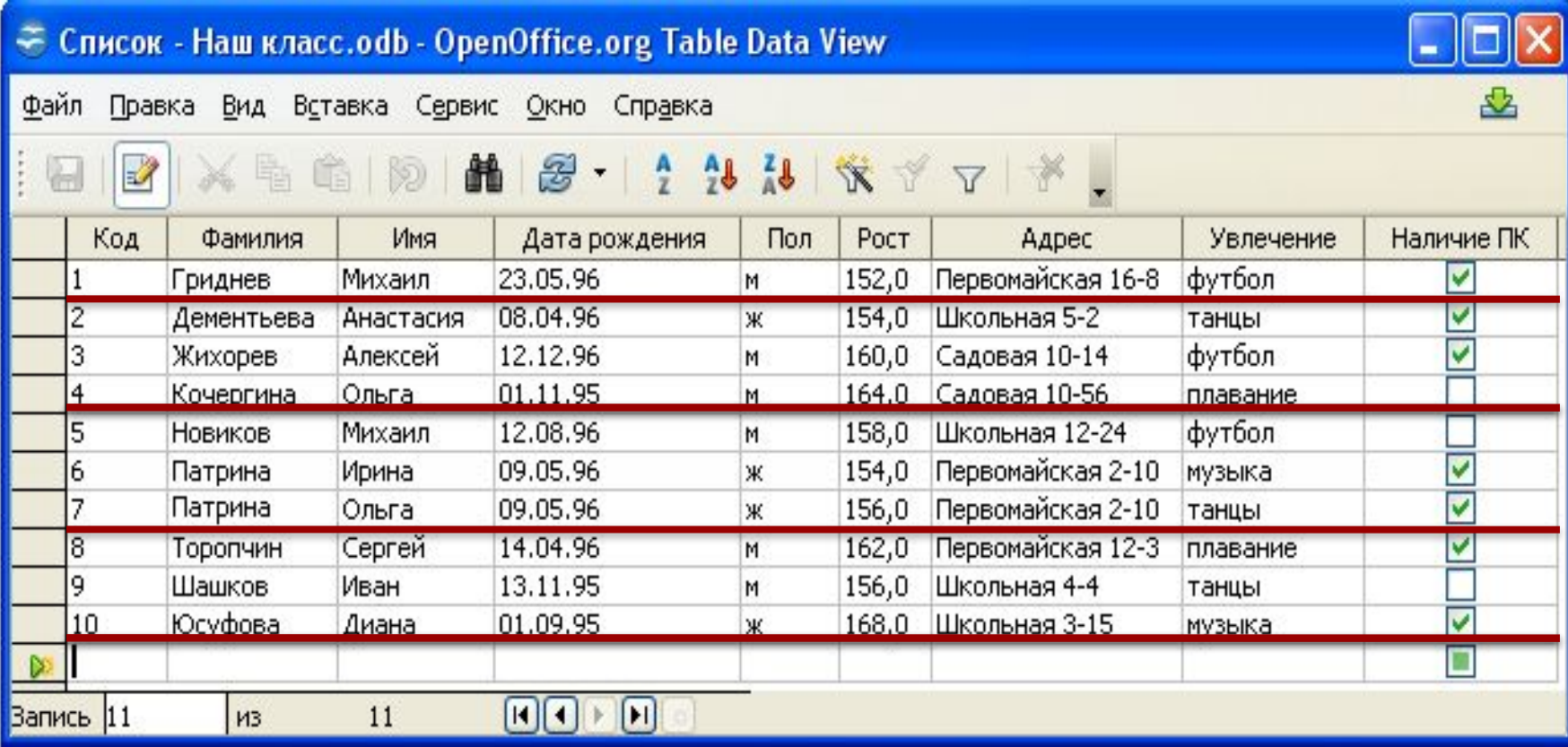

# **Вопросы и задания**

В табличной форме предпр<del>ации в фра</del>гмент базы данных ноутбуков, зултаеналцалах алалдияда дамо приканиформа при коем салоне<mark>:</mark>

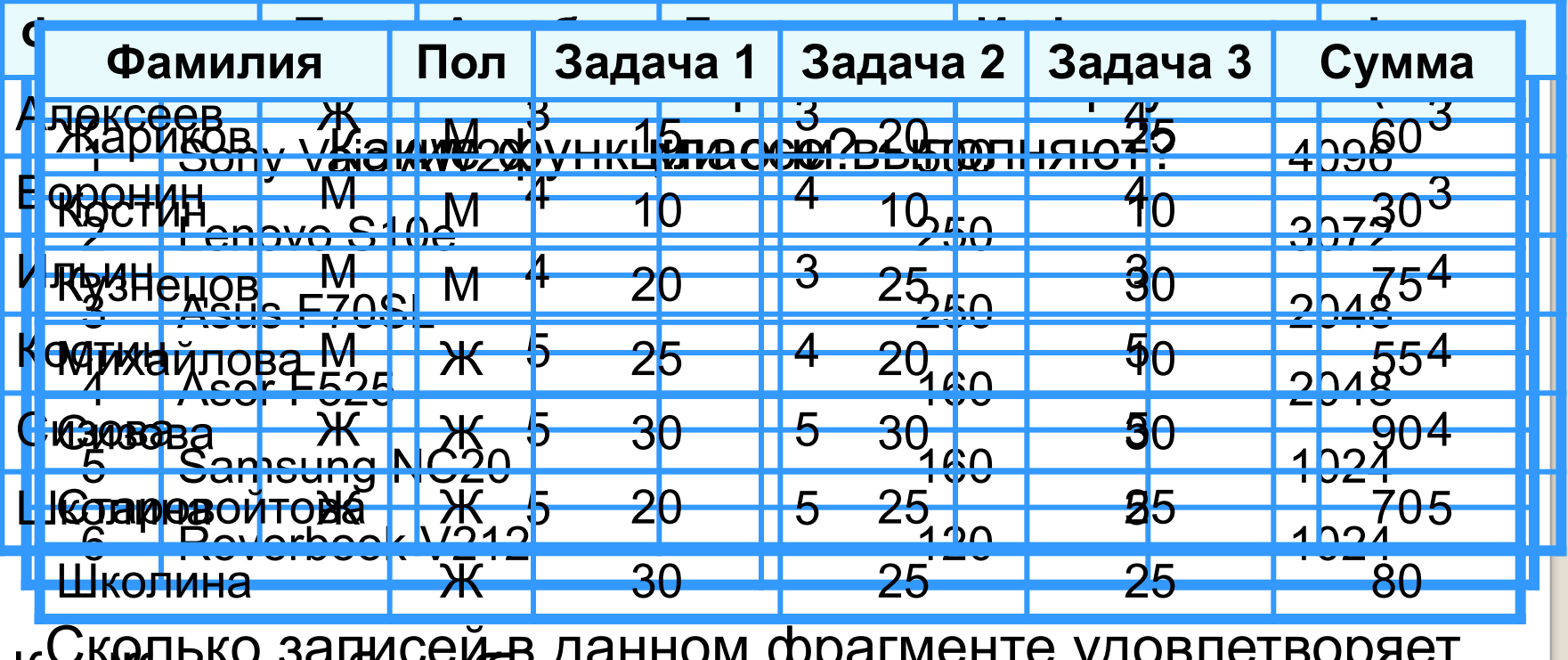

Как представляет запись, содержащая продолжания в содержащах продолжания в содержания в содержания и деть не п<br>Король Какро содержащая в содержащая при содержащая в содержания в содержания в содержания в содержания contribution when the construction of the assessment of the construction of the construction of the construction of the construction of the construction of the construction of the construction of the construction of the co убывания убывания поля Жёсткий поля НАЗВАНИЕ? В 1999 году с 1999 году поля НАЗВАНИЕ? В 1999 году поля НАЗВАНИЕ? Какую графа баланских будет за панимать содержания свети с удорого в телесия с положет о HO YELO YELO HIDWARD ARE AN ENDED BUILD CONTRACTOR TO CHARGE THE REPORT значений поля ОПЕРАТИВНАЯ ПАМЯТЬ, затем поля СТА возрастания в поля Жёсткий поля Жёсткий поля Жёсткий документальной поля Жёсткий документальной поля Жёсткий Д Сколько записей в данном фрагменте удовлетворяет Concept Common Process of Research  $\mathcal{A}$  и информатика о современно за и полности и полности и полности и полности и полности и полности и полности и ИНФОРМАТИКА=3) (ФИЗИКА) И САНАТИЗАНИ С СИЛИ АЛГЕБРАНИ С СИЛИ АЛГЕБРАНИ С СИЛИ АЛГЕБРАНИ С СИЛИ АЛГЕБРАНИ С СИЛИ АЛГЕБРАНИ С СИ ИНФОРМАТИКА=3) СКО<del>льжо записей в данном фрагменте записе и данном фрагменте</del> следующе и следующему и следующему и просто ЗАДАЧА 1:30 ИЛИ ЗАДАЧА 3 КАДАЧА 3 ИЛИ ЗАДАЧА 3 КАДАЧА. В 1914 ГОДИНА 3 КАДАЧА 3 КАДАЧА 3 КАДАЧА 3 КАДАЧА 3 ГОД<br>С СУЗАДАЧА 1:30 КАДАЧА 3 ГОДИНА 3 КАДАЧА 20 И ЗАДАН 3 КАДАН 3 КАДАН 3 КАДАН 3 КАДАН 3 КАДАН 4 КАДАН 4 КАДАН 3

### Как будет выглядеть список (фамилия, имя) учеников после сортировки по возрастанию значений поля ДАТА РОЖДЕНИЯ базы данных «Наш класс» ?

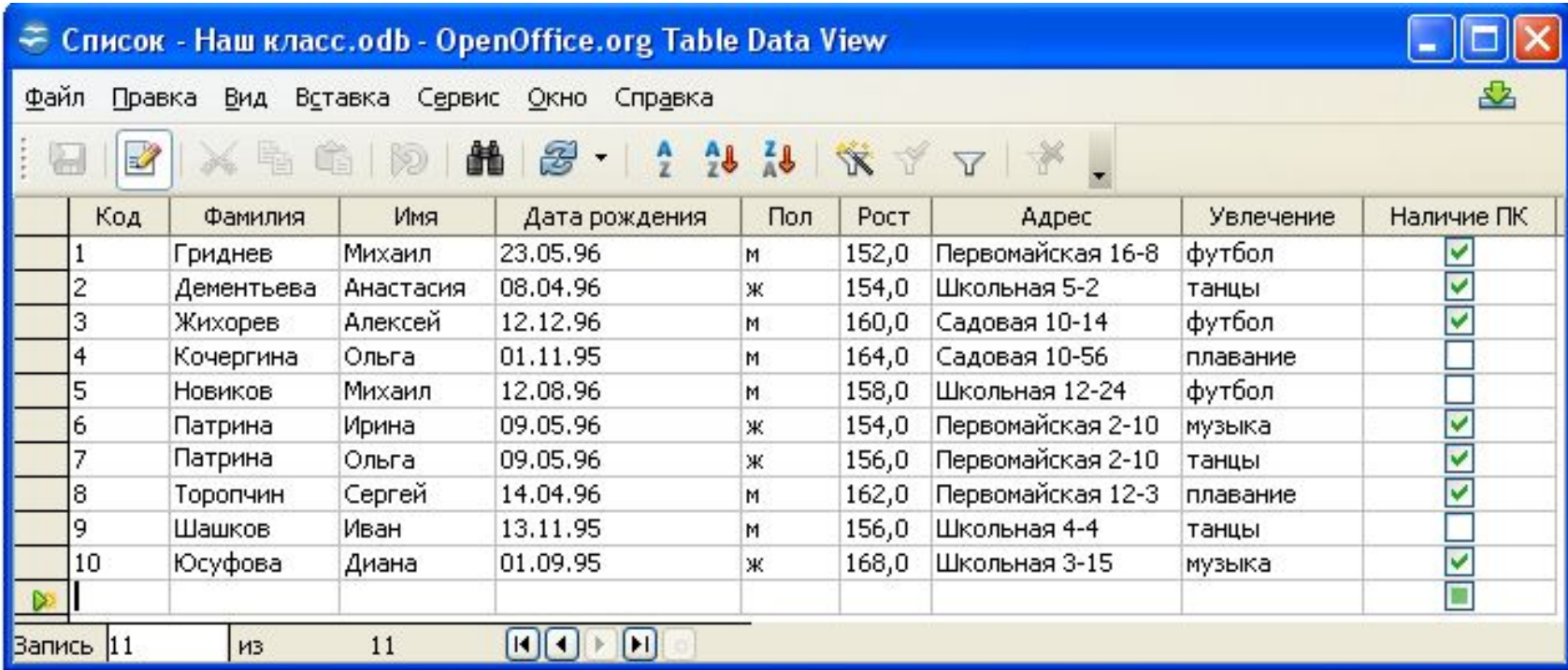

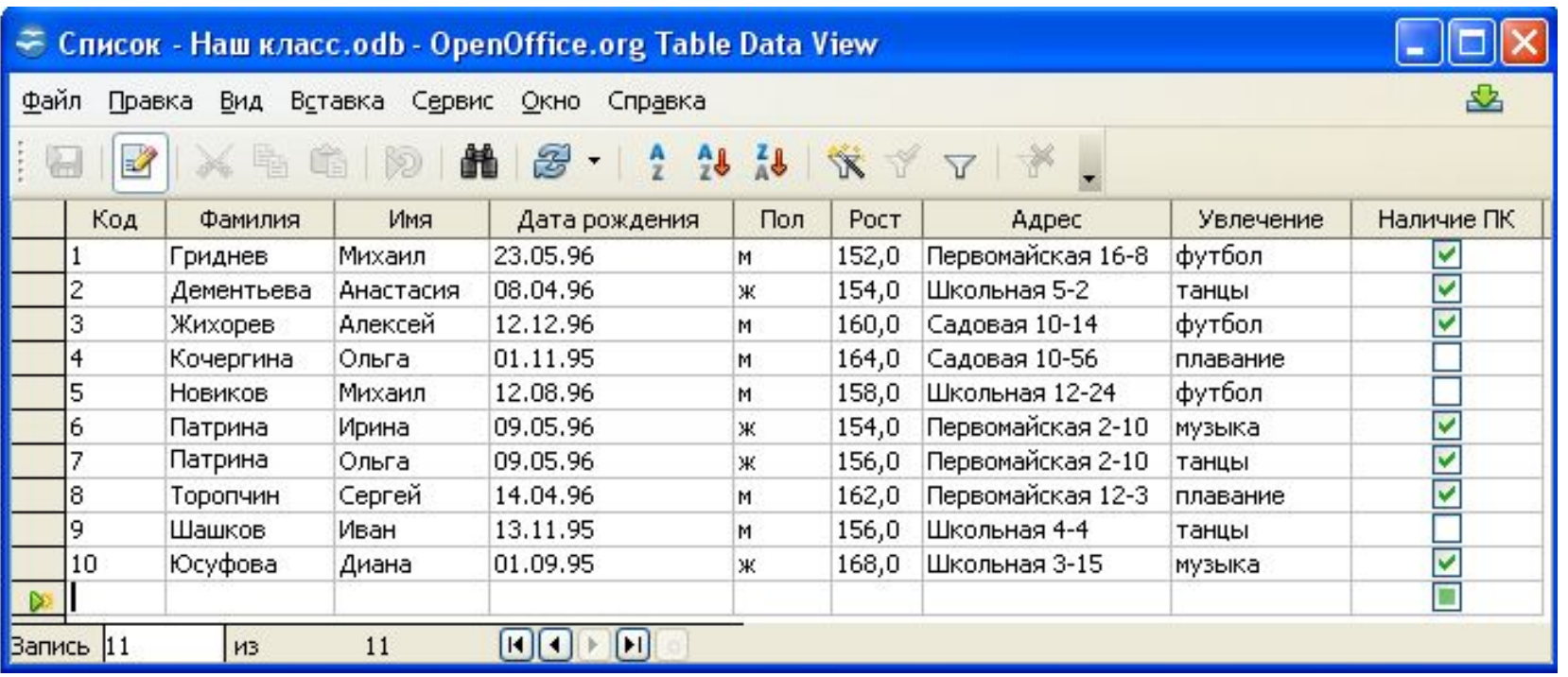

Укажите все записи базы данных «Наш класс», для которых будет истинным простое логическое выражение

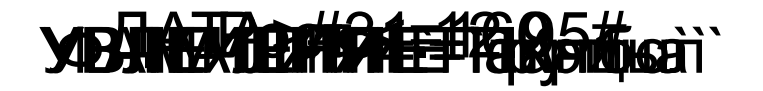

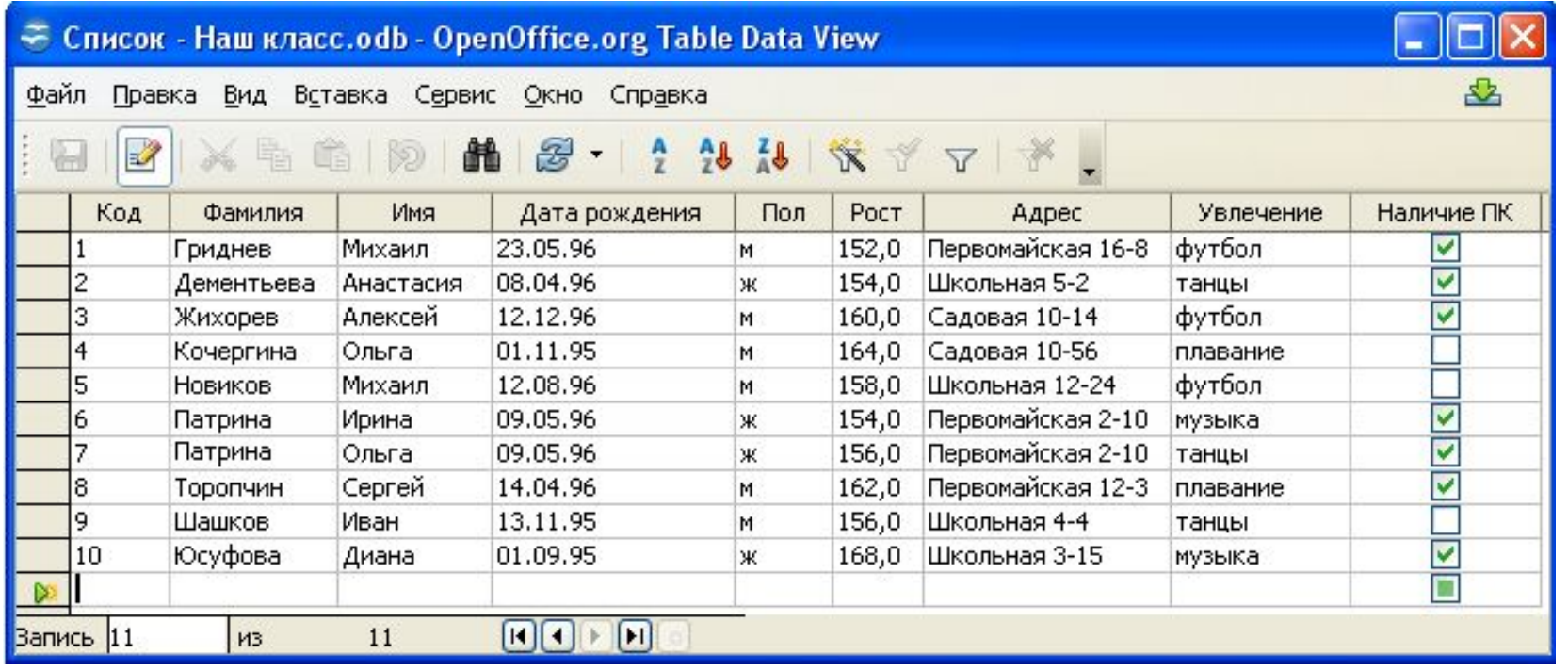

Укажите все записи базы данных «Наш класс», для которых будет истинным сложное логическое выражение

#### POLOW: 1600 WAD NE HE THE HID SECTO A CARABA A C